## Environnements et Outils de Développement Cours 3 — The C build process

### Stefano Zacchiroli zack@pps.univ-paris-diderot.fr

Laboratoire PPS, Université Paris Diderot - Paris 7

URL <http://upsilon.cc/~zack/teaching/1112/ed6/> Copyright © 2012 Stefano Zacchiroli License Creative Commons Attribution-ShareAlike 3.0 Unported License <http://creativecommons.org/licenses/by-sa/3.0/> CO BY-SA

<span id="page-0-0"></span>イロメ イ押メ イラメ イラメー

### Sommaire

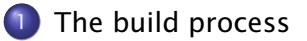

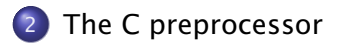

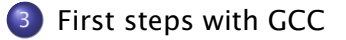

Stefano Zacchiroli (Paris 7) and [ED6 — Introduction](#page-0-0) 2 / 36

**←ロト ←何ト** 

化重新化重新

<span id="page-1-0"></span>B

### Sommaire

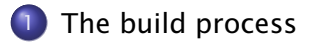

[The C preprocessor](#page-13-0)

3 [First steps with GCC](#page-32-0)

Stefano Zacchiroli (Paris 7) and [ED6 — Introduction](#page-0-0) 3 / 36

<span id="page-2-0"></span>B

K ロ ▶ K 御 ▶ K 唐 ▶ K 唐 ▶

# Compiler

### Definition (compiler)

A compiler is a computer program that transforms source code (written in some source language) into another computer language called target language.

- usually, but not always, the source language is a programming language that humans (programmers) are able to understand
	- **▶ e.g. C. Java, OCaml, Scala, Python, Ruby, F#, Matlab, ...**
- usually, but not always, the target language is object code that can be executed by a hardware platform
	- **► e.g. x86-32, x86-64, ARM7, powerpc, etc.** (native compilers)
	- **► e.g. JVM bytecode, Python bytecode, etc.** (bytecode compilers)

# <span id="page-3-0"></span>General intuition A compiler is a translator from one language to another. Stefano Zacchiroli (Paris 7) and [ED6 — Introduction](#page-0-0) and Australian Australian Australian Australian Australian

## Compiler construction

A compiler is not a magic object. It is a program like others :

- written in some programming language (the implementation language)
- by programmers like you

At least 3 languages are always involved in compiler construction : source, target, and implementation.

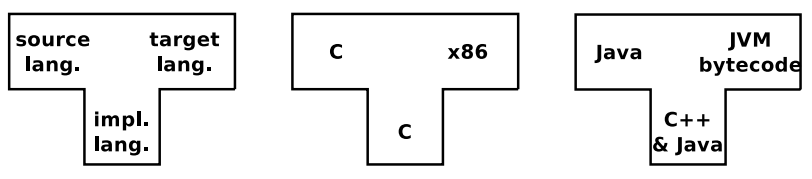

<span id="page-4-0"></span>*How do we write a compiler without a compiler ?*

This is the compiler bootstraping problem

⇒ see modules *introduction à la compilation* (L3) and *compilation avancée* (M2)

luckily, we've plenty of readily available com[pil](#page-3-0)[er](#page-5-0)[s](#page-12-0) [th](#page-4-0)[e](#page-2-0)se [d](#page-13-0)[a](#page-1-0)[y](#page-2-0)s[.](#page-13-0)  $\mathbf{I}_i$  $QQ$ 

Stefano Zacchiroli (Paris 7) **ED6** — Introduction 5 / 36

## Essential anatomy of a compiler

The architecture of a compiler consists of a few common macro-parts :

- **1** front end : check for program correctness wrt source language semantics and output an intermediate representation (IR) of the input program
	- **F** e.g. lexical checking, syntax checking, type checking, etc.
- **2** middle end : program optimization by rewriting the IR
	- **F** e.g. dead code removal, constant propagation, loop unrolling, etc.
- **3** back end : translate IR to the target language, doing further (platform-specific) optimization
	- **Formula** e.g. assembly language for the target platform

<span id="page-5-0"></span>

## Before and after compilation

In spite of being already complex enough, we often need two more steps to get from a source to a target program.

- **•** Before compilation we might have to run the source program through a preprocessor that prepares the program for compilation
	- **► e.g. the C preprocessor cpp takes care of all #directives**
	- **► e.g. the camlp4 preprocessor can perform arbitrary syntactic** transformation on OCaml programs
	- **▶ e.g. Lisp preprocessors, Domain Specific Languages (DSL), etc.**
- After compilation we need to
	- $\bullet$  combine several compiled objects (i.e. the result of compiling different source files) with the needed libraries into a single compiled program
	- <sup>2</sup> "assemble" assembly language code to the actual sequence of bytes that the Operating system will be able to execute

#### <span id="page-6-0"></span>A linker (or *link editor*) is the program that takes care of these steps  $\left\{ \begin{array}{ccc} 1 & 0 & 0 \\ 0 & 1 & 0 \end{array} \right.$  $\Omega$

# The build process

### Putting it all together, the build process looks like this :

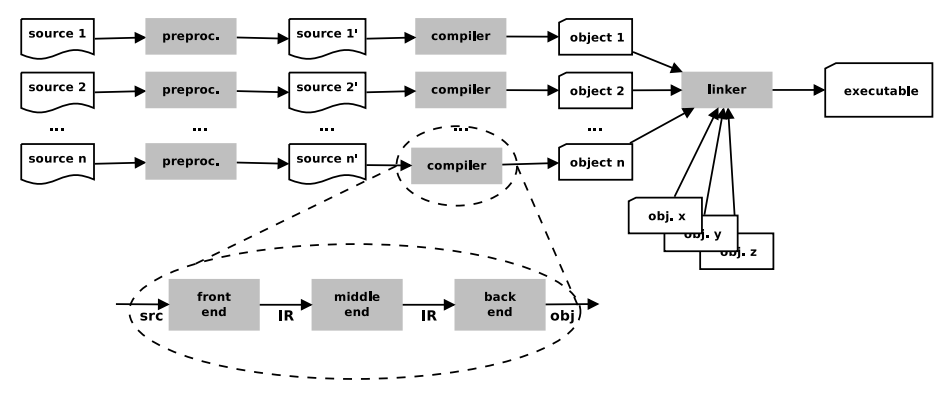

- **o** general idea : each step embodies a translation from one language to another
- <span id="page-7-0"></span>. . . but the number of phases varies ; there might be more !
	- $\rightarrow$  e.g[.](#page-8-0) DSL  $\rightarrow$  "source" c[ode](#page-6-0)  $\rightarrow$  object code  $\rightarrow$  [.](#page-1-0)..

### Terminology and slang — "compilation"

Strictly speaking, "compilation" is only the part of the build process in between preprocessing and linking, *extremes excluded*.

However we (as in "programmers") often use the term "compilation" to refer to the build process as a whole, including preprocessing and linking.

- this slightly imprecise terminology is supported by the practice of using a single tool to drive the entire build process
- the tool is also usually distributed as part of compiler suites
	- *<sup>ñ</sup>* cc C "compiler"
	- *<sup>ñ</sup>* ocamlc OCaml "compiler"
	- *<sup>ñ</sup>* javac Java "compiler"
	- *<sup>ñ</sup>* scalac Scala "compiler"
	- *<sup>ñ</sup>* etc.

<span id="page-8-0"></span>

### Build stages

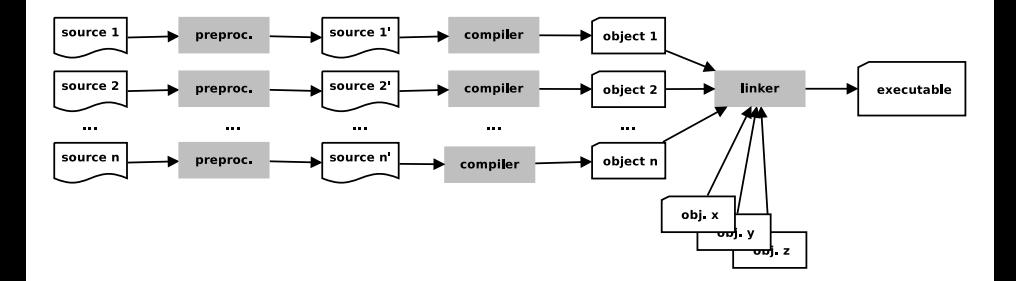

*When* do the various phases happen ?

- usually, preprocessing and compilation happens together, on a file per file basis
- compilation and linking might happen together (in trivial projects) or be separate phases (in medium to complex projects, i.e. almost always)

<span id="page-9-0"></span> $(0.11)$   $(0.11)$ 

## Build dependencies

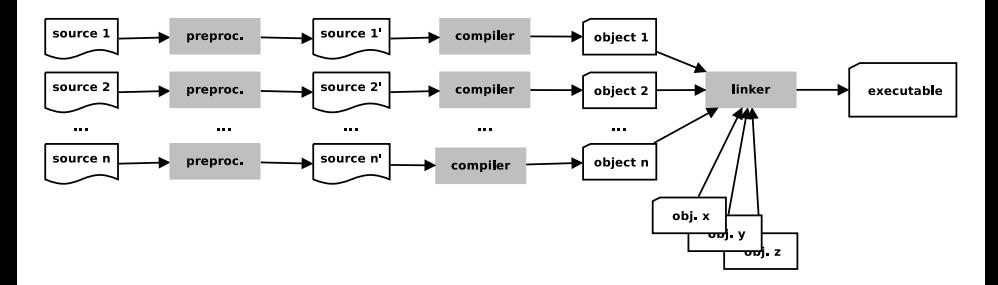

preprocessing might act on several source files at a time

- **►** e.g. inclusion of a header/interface file in an implementation file
- **► e.g. syntactic transformations implemented as compiled** programs
- to compile *sourcei* we might need *object<sub>i</sub>*, with  $i \neq j$

Those are just common examples of build dependencies.

<span id="page-10-0"></span>

# Build dependencies (cont.)

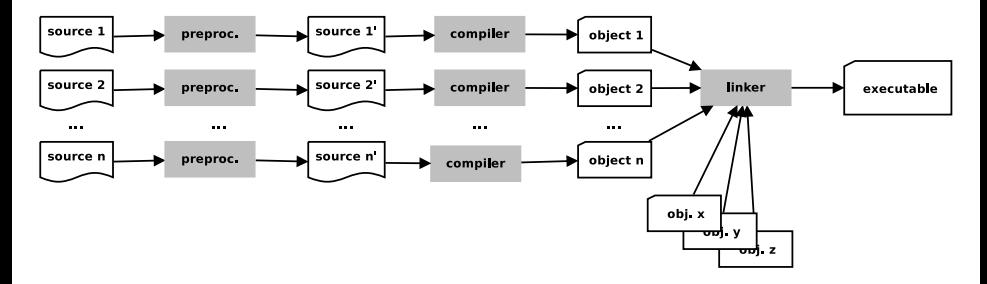

Typical effects of dependencies on the build process are :

- forcing a (partial) order on compilation steps
	- $\rightarrow$  e.g. the linking step must be performed after the compilation steps of all involved objects
- quiding the (re-)build process to (re-)build only what is needed after only some files get changed
	- **►** e.g. recompiling a C source file is needed only when either itself or its #include-s have been changed *[aft](#page-10-0)e[r](#page-12-0)* [t](#page-9-0)[h](#page-10-0)[e](#page-11-0) [l](#page-12-0)[a](#page-1-0)[s](#page-2-0)[t](#page-12-0) [c](#page-13-0)[o](#page-1-0)[m](#page-2-0)[pi](#page-13-0)[la](#page-0-0)[tion](#page-39-0)

<span id="page-11-0"></span>Stefano Zacchiroli (Paris 7) and [ED6 — Introduction](#page-0-0) 11 / 36

## The C build process

We are going to focus on the build process for the C language. Its architecture maps 1-1 to the one we have presented.

- **the C preprocessor (sometimes called cpp) transforms C** programs with #directives to C programs where those directives have been executed (+ line no. annotations)
- the C linker is the ordinary system-level linker, usually provided by the operating system
- the C compiler (traditionally called cc) transforms C programs (w/o #directives) to object files supported by the system-level linker
	- $\rightarrow$  can also be used to drive the preprocessing and linking phase
	- **► we can use the C compiler as driver of the whole C build process**

<span id="page-12-0"></span>**K ロ ト K 何 ト K ヨ ト K ヨ ト** 

### Sommaire

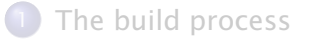

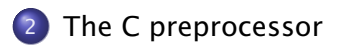

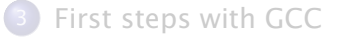

Stefano Zacchiroli (Paris 7) **ED6** — Introduction 13 / 36

<span id="page-13-0"></span>B

K ロ ▶ K 御 ▶ K 唐 ▶ K 唐 ▶

## The C preprocessor — generalities

The C language is defined by an international standard, whose most recent incarnation is ISO/IEC 9899 :1999

- **•** the standard supports a number of meta-language directives whose syntax is #directive
- the standard does not mandate the preprocessor be *a separate program* ; it just defines the 4th phase of the C translation as "macro expansion and directive handling"
	- **► many C compilers use a separate cpp program to implement that** phase
	- $\rightarrow$  as the semantics of directives is language independent, that allows to use the C preprocessor in other contexts

The main C language features implemented as directives are :

- $\bullet$  file inclusion  $-$  #include
- $\bullet$  macros  $-$  #define
- conditional compilation  $-$  #if, #ifdef, #ifndef, ...

K ロ X K @ X K 할 X K 할 X \_ 할 X Y Q Q Q

File inclusion is a common feature of many text processing languages :

- **•** an include directive references an external file by name
- **•** the directive gets expanded to the content of the file as if it were included verbatim where the directive is located

the main advantage of file inclusion is factorization :

- <sup>1</sup> we can reuse the *content* of a file in different locations
- 2 while we have to maintain only one copy of it

イロト イ押ト イラト イラトー

## #include

```
#include \leq stdio . h>
int main (void) \{print(f("Hello, world! \n',');
}
                         \overline{1}\perp\downarrowtypedef unsigned char __u_char ;
typedef unsigned short int _l-u_short;
. . .
extern int printf ( __const char * __restrict __format, ...);
. . .
extern int scanf ( __const char * __restrict __format, \dots);
. . .
int main (void) {
         print(f("Hello, world! \n',');
}
                                                    KOD KARD KED KED DRA
```
## #include

Where are referenced files looked for ? It depends on the used #include syntax :

- #include <file.ext>  $\Rightarrow$  file.ext will be looked for in the standard compiler include path
	- **▶** i.e. a list of pre-defined directories where to look for header files
	- **Follow** can be modified using compiler switches
- #include "file.ext"  $\Rightarrow$  as above, but the compiler include path will be extended with the current source directory
	- **►** i.e. file.ext can be in the same directory of files that want to include it

Either way, #include induces a dependency from the including file on file.ext

• if file.ext changes, files that include it will need to be recompiled

イロメ イ部メ イ君メ イ君メー

## #include troubles

```
Consider the following utils.c :
#include \leq stdio .h>
void hello (char *msg) {
         print(f("Hello %s! \n', msg);}
and <code>hello.c</code> : ^{\rm l}#include "utils.h"
#include "utils.h"
int main (void) {
         hello ("world");
}
```
What happens when we compile hello.c?

#### 1. multiple #include only *looks* stupid ; it easily (and often) happens due to transitive includes イロト イ押 トイヨ トイヨト

Stefano Zacchiroli (Paris 7) **ED6** — Introduction **18/36** 

?

## #include troubles

```
Consider the following utils.c :
#include <s tdio . h>
void hello (char *msg) {
         printf ("Hello \%s!\n", msg);
}
and <code>hello.c</code> : ^{\rm l}#include " utils 'h"#include " utils .h"int main (void) {
         hello ("world");
}
Error !
In file included from hello.c:2:0:
utils.h:3:6: error: redefinition of 'hello'
utils.h:3:6: note: previous definition of 'hello' was here
  1. multiple #include only looks stupid ; it easily (and often) happens
```
due to transitive includes

重

 $\left\{ \begin{array}{ccc} 1 & 0 & 0 \\ 0 & 1 & 0 \end{array} \right.$ 

### Macros — #define

The general idea of macros is to define identifiers $\leftrightarrow$ content associations (or bindings) : wherever the identifier is used, it will get replaced by the associated content by the preprocessor.

- object-like macros : act "like constants"
	- **►** take no parameters ; replacement content does not depend on the invocation

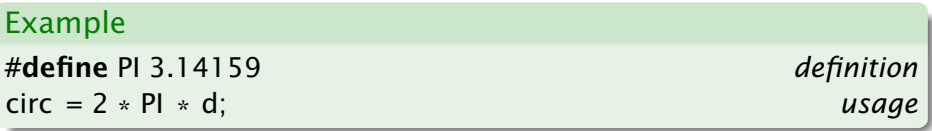

- **•** function-like macros : act "like functions"
	- $\rightarrow$  take parameters; replacement content depends on them

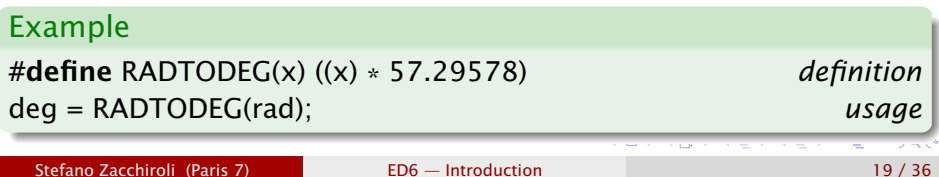

An existing macro can be undefined using #undef. The macro will not be expanded any longer in the remainder of the file.

```
#define PI 3.1415
circ1 = 2 * Pl * dl:
#undef PI
circ 2 = 2 * Pl * d2;
             \overline{1}\perp\downarrowcirc1 = 2 * 3.1415 * d1;circ 2 = 2 * Pl * d2;
```
イロト イ押 トイヨ トイヨ トー

### #define expansion

```
#define PI 3.14159
#define RADTODEG(x) ((x) * 57.29578)circ = 2 * Pl * d;
deg = RADTODEG(rad);
                  \overline{1}T
                  \downarrowcirc = 2 * 3.14159 * d;deg = ((rad) * 57.29578);
```
イロト イ押 トイヨ トイヨ トー

### Function-like macros — pitfalls

Function-like macros are powerful, but very tricky to use !

- **•** for a macro definition to be interpreted as function like, no space should be given before the formal parameter list
	- **► OK #define RADTODEG(x) ((x) \* 57.29578)**
	- **► KO #define RADTODEG** (x) ((x) \* 57.29578)
- **•** a function-like macro usage will be expanded only if it's given parameters
	- **►** deg = RADTODEG; will remain unchanged (and hence likely fail)

 $\left\{ \begin{array}{ccc} 1 & 0 & 0 \\ 0 & 1 & 0 \end{array} \right.$ 

### Function-like macros — pitfalls (cont.)

- **macro expansion is language agnostic** 
	- **P** pro : can be used with other syntaxes
	- **Food can cause syntax errors !**

```
#define strange (file) fprintf (file, "%s %d",
strange (stderr) p, 35)
     expands to : fprintf (stderr, "%s %d", p, 35)
```

```
#define ceil_div(x, y) (x + y - 1) / ya = ceil_div (b & c, size of (int));
     expands to : a = (b \& c + sizeof (int) - 1) / sizeof (int);
```
See <http://tigcc.ticalc.org/doc/cpp.html#SEC22> for more

Best practices :

- always balance parentheses in macro definitions
- always put parentheses around argument usage in macro definitions **KOD KARD KED KED DRA**

Stefano Zacchiroli (Paris 7) [ED6 — Introduction](#page-0-0) 23 / 36

Conditional compilation is the ability to selectively compile or avoid to compile parts of the code.

- **•** alternative code paths might exist in the code depending on the target platform (that is known a build-time) ; some of them might simply fail to compile on the wrong platform
- optional code paths might exist depending on the desired build
	- $\rightarrow$  *development build* : with extensive debugging code and logging
	- *Production build* : without any of it
- avoiding to compile unneeded optional code paths is beneficial
	- **Follo reduced compile time**
	- $\rightarrow$  reduced object / executable size → reduced memory usage
	- ► better performances (assert-s, if-s, ...)

### Conditional compilation  $-$  #ifdef & co.

Various C preprocessor directives are used to support conditional compilation.

- #ifdef, #ifndef, #if start a conditional block
	- ► #ifdef and #ifndef evaluates to true, enabling the corresponding conditional block, if a macro is defined or not
	- **★ #if can be used to test (a very restricted form) of boolean** arithmetic expressions based on literal numbers and other macros
- **#endifiends a conditional block (mandatory)**
- #else, #elif start alternative branches of a conditional block
- **•** #error can be used to fail at preprocessing time
	- **n** useful when no suitable alternative compilation branch exists

イロメ イ部メ イ君メ イ君メー

### Conditional compilation — examples

#ifdef \_\_unix\_\_ */\* pre*−*defined by compilers targeting Unix \*/*  $#$  include  $\lt$  unistd h> #elif defined \_WIN32 /\* pre−defined by compilers targeting Win \*/  $#$  include  $\langle$ windows.h> #endif

```
#ifdef DEBUG
print(f("entering magic_fun\n");
# if VFRBOSE >= 2print(f("trace message\n");
# endif /* VERBOSE >= 2 */
#endif /* DEBUG */
```

```
#if RUBY VERSION == 190# error 1.9.0 not supported
#endif
```
**KOD KOD KED KED E VOOR** 

### Avoiding multiple inclusion

Best practice to avoid double inclusion issues. Sample header file hello.h :

```
#ifndef __HELLO_H__
\#define \#HELLO_H
```

```
void hello (char *msq);
```

```
#endif /* __HELLO_H__ */
```
What would be the expansion of the following :

#include " hello . h " #include " hello . h " #include "hello.h"

?

### The *actual* preprocessor output

```
#include \leq stdio .h>
int main (void) {
           print(f("Hello, world! \n');
}
                               \overline{1}\perp\downarrow# 29 " /usr/include /x86_64−linux−gnu/ bi t s / types . h " 2 3 4
typedef unsigned char __u_char ;
typedef unsigned short int _l-u_short;
. . .
\# 490 "/usr/include/libio.h" 3 4
extern int printf (_{-}const char *_{-}restrict _{-}format. ...):
. . .
# 414 " /usr/include / s tdio . h " 3 4
extern int scanf ( __ const char * __ restrict __ format, ...) ;
. . .
\# 2 "hello \epsilon" 2
int main (void) {
          print(f("Hello, world! \n');
}
                                                               \left\{ \begin{array}{ccc} 1 & 0 & 0 \\ 0 & 1 & 0 \end{array} \right.
```
### The *actual* preprocessor output (cont.)

The output of the preprocessor is intermixed with line number annotations — of the form  $#$  nnn " $file$ " ... — that tells the compiler where a specific line of code *really* come from.

# Why is this needed ?

KID KARA KE KIKE KI

### The *actual* preprocessor output (cont.)

The output of the preprocessor is intermixed with line number annotations — of the form  $#$  nnn " $file$ " ... — that tells the compiler where a specific line of code *really* come from.

- the compiler check for errors wrt language semantics
- $\bullet$  errors (& warnings) are reported to the user who should fix them
- to be meaningful to the user, error locations should match the files that the user is editing  $\neq$  preprocessor output
	- **Follo** line and column numbers are affected by macro expansion

 $\left\{ \begin{array}{ccc} 1 & 0 & 0 \\ 0 & 1 & 0 \end{array} \right.$ 

### Sommaire

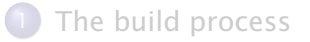

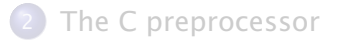

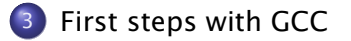

Stefano Zacchiroli (Paris 7) **ED6** — Introduction 30 / 36

<span id="page-32-0"></span>Þ

K ロ ▶ K 御 ▶ K 唐 ▶ K 唐 ▶

### GNU Compiler Collection — formerly "GNU C Compiler"

- **•** one of the most widespread and reputable C compiler
- Free Software, released under the GNU General Public License (GPL), version 3 or above
- actually, a large collection of compilers
	- **▶ front-ends : C, C++, Java, Fortran, Objective-C, Ada, Go**
	- **►** back-ends : 60+, ever growing list
- support : preprocessing, compilation, linking
- releases : *1987* : 1.0 (by Richard Stallman et al.) ; *1992* : 2.0 ; *2001* : 3.0 ; *2005* : 4.0 ; *Oct. 2011* : 4.6.2.

## man gcc

イロメ イ押メ イヨメ イヨメー

All in one build :

- \$ gcc main.c
	- **o** preprocessing
	- **•** building
	- **o** linking
		- **▶** deliver executable a out (default, historical name)

化重新润滑剂

 $($   $\Box$   $\rightarrow$   $($  $\Box$   $\rightarrow$ 

### Preprocessing with gcc

Preprocessing can be executed as a stand-alone phase using cpp :

- \$ cpp main.c
- \$ # same, asking gcc to stop after preprocessing \$ gcc -E main.c
	- will dump preprocessor output to standard output

The -o option can be used on all gcc (& friends) invocations to set output destination (overriding default names) :

- \$ cpp -o main.i main.c
- \$ gcc -E -o main.i main.c

• will save preprocessor output to main.i

KORKA ERKER ET AGA

### Compiling with gcc

The -c option asks gcc to stop after compilation

 $\bullet$  i.e. preprocessing + compilation, but no linking

It is needed in all non trivial build processes, to compile objects separately and delay linking at the end.

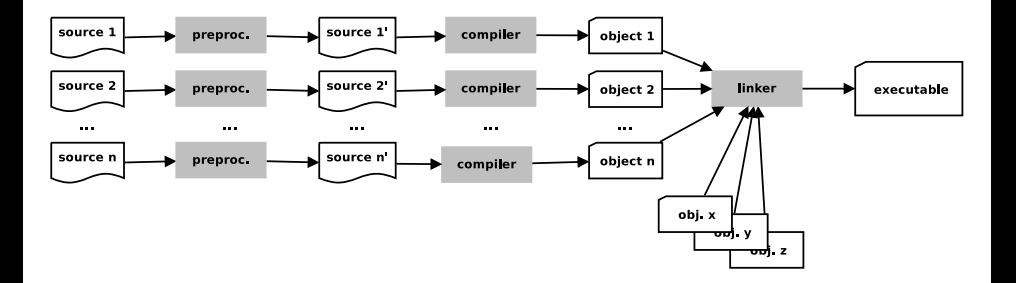

 $(5.7)$   $(5.7)$ 

The default destination for the object corresponding to a source file source.c is source.o. It can be overridden with -o, as usual.

It is recommended to always compile with -Wall that requires the compiler to enable all warnings about code correctness.

- uninitialized variables
- unused variables
- **•** implicit function declaration
- **•** missing parentheses
- etc.

イロト イ押ト イラト イラトー

- \$ gcc -Wall -c foo.c
- \$ gcc -Wall -c bar.c
- \$ gcc -Wall -c main.c

build objects foo.o, bar.o, and main.o, ready to be linked

э

イロト イ押 トイヨ トイヨ トー

## Linking with gcc

Once all objects are available, we can use gcc to link them together by simply passing them as arguments  $-$  as they were source files.

- \$ gcc -o my-program foo.o bar.o main.o
	- will build the executable my-program linking together 3 objects
	- default linking destination is a.out (if -o is omitted)

To link a program that uses external libraries, you will need to reference them using -1 at link-time.

- passing -lfoo will tell the linker to look for the libfoo library in the default library search path
- \$ gcc -o my-program foo.o bar.o main.o -lm
	- link with libm (math library)

<span id="page-39-0"></span>**KOD KARD KED KED E VOOR**